# Rough Paths in Machine Learning Assessed Coursework

Benedikt Petko

Department of Mathematics, Imperial College London

Source code used to compute the tasks can be accessed from the repository <https://github.com/benediktpetko/RPML-MATH97229>.

#### **1 Setting**

We solve the stochastic differential equation

<span id="page-0-0"></span>
$$
\begin{cases} dY_t &= (1 - Y_t) \, dt + 2Y_t^2 \circ dW_t \\ Y_0 &= 0 \end{cases} \tag{1}
$$

numerically using the Milstein scheme [\[1\]](#page-4-0) in time horizon [0*, T*].

For time-step  $\Delta t := \frac{T}{K}$  define  $t_i = i\Delta$  for  $i = 0, ..., K$  and the approximated solution according to the Milstein scheme modified for Stratonovich integration:

$$
\hat{Y}(t_{i+1}) := \hat{Y}(t_i) + (1 - \hat{Y}(t_i))\Delta t + 2\hat{Y}(i)^2 N_i \Delta t + 2\hat{Y}(i)^2 (N_i \Delta t)^2
$$

where  $\{N_i : i = 0, \ldots, K\}$  are independent standard normal random variables.

Concretely, we choose time horizon  $T = 0.25$ ,  $K = 250$  number of steps and  $N = 1600$  number of replications. See Figures 1 and [2](#page-1-1) for sample paths and empirical distribution at terminal time.

#### **2 Comparison: increment features and signature**

Here, we implement and compare linear regression of the target variable *Y<sub>T</sub>* with respect to two distinct sets of features based on the driving signal  $X_t := (t, W_t)$ , or more precisely its increments

$$
\left(X_{(i+1)T/K} - X_{iT/K}\right)_{i=0}^{K-1}
$$

<span id="page-1-0"></span>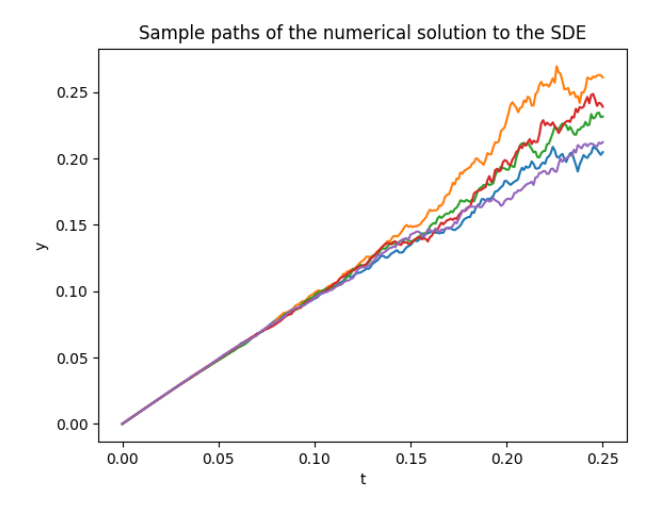

Figure [1](#page-0-0): 5 sample paths of the simulated solution to Eq. 1 up to  $T = 0.25$ with step size 0.001

<span id="page-1-1"></span>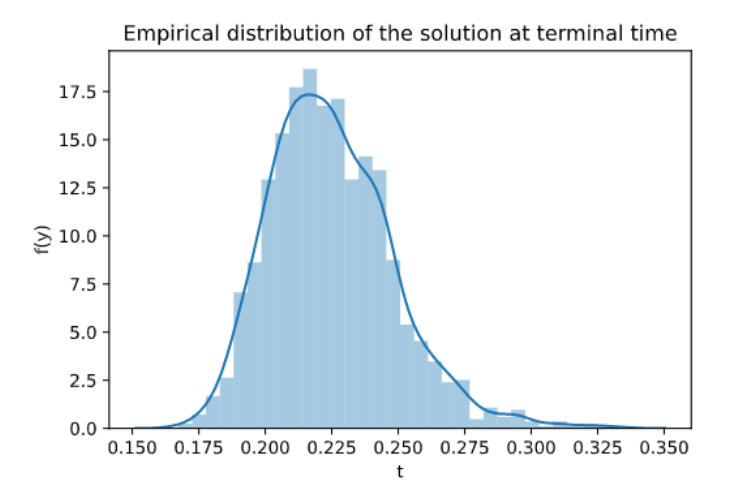

Figure 2: Empirical density of *Y*0*.*<sup>25</sup> based on 1600 replications with step size 0.001

Sampling  $N = 1600$  replications, we obtain sample paths of the driving signal,

$$
\left(X_{(i+1)T/K}^{(j)} - X_{(iT/K)}^{(j)}\right)_{i=0}^{k} \text{ for } j = 1, \dots, 1600
$$

Splitting these 1600 sample paths into the training set of paths indexed by  $j = 1, \ldots, 800$  and test set of paths indexed by  $j = 801$ , *ldots*, 1600, we can use the former to fit a linear regression model and the latter to measure out-of-sample goodness of fit criteria. The linear regression can be applied with the following two distinct kinds of features.

• Consider the increments of the driving signal themselves as features in the linear regression problem

$$
\hat{Y}_T^{\text{inc}} = a_0 + \sum_{i=1}^{K-1} \sum_{j=1}^2 a_{i,j} \left( X_{(i+1)T/K}^j - X_{iT/K}^j \right)
$$

• Consider the signature of  $X_t$  up to level  $n$  as features to obtain the formulation

$$
\hat{Y}_T^{\text{sig}} = L_0 + \sum_{j=1}^n \sum_{i_1...i_j=1}^2 S(X)_{0,T}^{j;i_1...i_j} L_{j;i_1...i_j}
$$

In the numerical experiment, the signature components  $S(X)_{0,T}^{j:i_1...i_j}$ 0*,T* were computed by the iisignature package [\[2\]](#page-4-1) for Python. Note that linear regression over signature features up to level *n* of the twodimensional signal  $X_t$  entails fitting  $2^{n+1} - 2$  parameters.

Table [1](#page-2-0) below summarizes the performance of four sets of features, compared with respect to their mean squared error and *R*<sup>2</sup> scores, both measured on the test set.

<span id="page-2-0"></span>

| Features               | Mean squared error (MSE) | $R^2$ score |
|------------------------|--------------------------|-------------|
| Increments             | $2.048 \times 10^{-5}$   | 0.96        |
| Signature (level 2)    | $2.711 \times 10^{-5}$   | 0.95        |
| Signature (level $4$ ) | $1.747 \times 10^{-7}$   | 0.9997      |
| Signature (level $6$ ) | $1.803 \times 10^{-9}$   | 0.999996    |

Table 1: Comparison of results for 4 sets of features for fixed  $K = 250, T =$ 0.25 and  $N = 1600$  replications.

.

<span id="page-3-0"></span>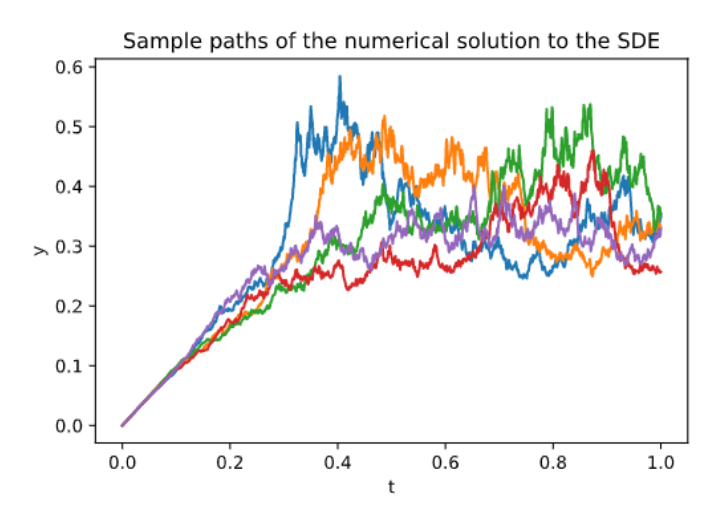

Figure 3: 5 sample paths of the simulated solution to Eq. [1](#page-0-0) up to  $T = 1$ with step size 0*.*001.

### **A remark on long time horizons**

In our experiments, the Milstein scheme becomes unstable for time horizons *T* larger than 0.5. We propose to remedy this problem by discarding paths with mean higher than some cut-off value.

In the following, we chose terminal time  $T = 1$  with  $K = 1000$  time steps,  $N = 20000$  replications and cut-off mean of 0.3. In our numerical experiment, this lead to keeping only  $N' = 1738$  paths without singular behaviour and discarding the rest. See Figures [3](#page-3-0) and [4](#page-4-2) for observed sample paths and empirical distribution at terminal time, and Table [2](#page-3-1) for a comparison of four feature sets in terms of the MSE and *R*<sup>2</sup> score they yield on the test set.

<span id="page-3-1"></span>

| Features               | Mean squared error (MSE) | $R^2$ score |
|------------------------|--------------------------|-------------|
| Increments             | 0.02112                  | $-0.86$     |
| Signature (level $2$ ) | 0.003331                 | 0.73        |
| Signature (level $4$ ) | 0.0001467                | 0.986       |
| Signature (level $6$ ) | $9.146 \times 10^{-5}$   | 0.993       |

Table 2: Comparison of results for 4 sets of features for fixed  $K = 1000, T =$ 1 and  $N = 1738$  non-singular replications obtained by discarding paths with mean higher than 0.3.

.

<span id="page-4-2"></span>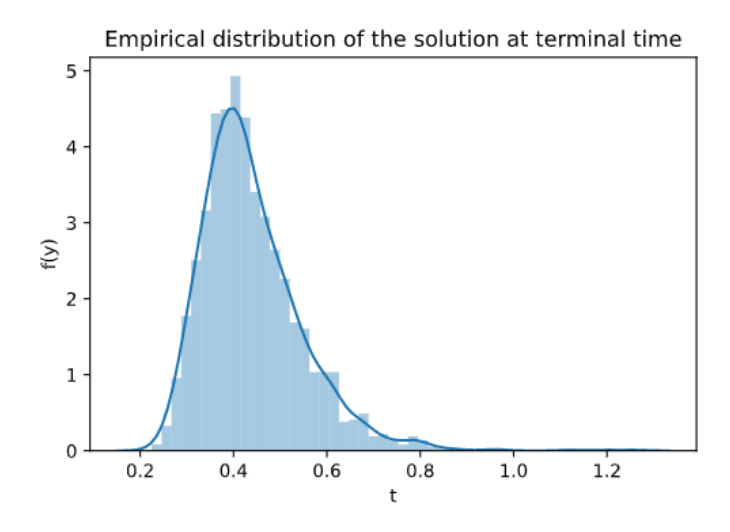

Figure 4: Empirical density of *Y*<sup>1</sup> based on 1738 replications with step size 0.001

## **References**

- <span id="page-4-0"></span>[1] David García-Álvarez. *A comparison of a few numerical schemes for theintegration of stochastic differential equations in the Stratonovich interpretation*. Arxiv preprint: https://arxiv.org/abs/1102.4401. 2011.
- <span id="page-4-1"></span>[2] Jeremy Reizenstein and Benjamin Graham. *The iisignature library: efficient calculation of iterated-integral signatures and log signatures*. Arxiv preprint: https://arxiv.org/abs/1802.08252. 2018.